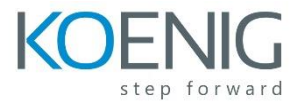

## **Crystal Ball 11.1.2 Essentials**

- Modeling and Simulation Overview
- Getting Started with Crystal Ball
- Examining Probability Distributions
- Defining Assumptions
- Defining Forecasts, Running Simulations, and Analyzing Results
- Correlating Assumptions
- Creating Reports
- Determining Assumptions with Tornado and Spider Charts
- Working with Multiple Assumptions
- Setting Advanced Options for Assumptions
- Setting Advanced Options for Forecasts
- Working with Simulation Controls
- Optimizing Decisions with OptQuest
- Forecasting with Predictor